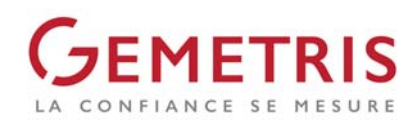

# DRONE & BALAYAGE LASER

LES ARCHITECTES, TRAVAILLANT DE PLUS EN PLUS SOUVENT AVEC DES DONNEES DIRECTEMENT EN 3D, NOUS DEMANDENT REGULIEREMENT DES NUAGES DE POINTS 3D DE BATIMENTS A RENOVER. CELA LEUR PERMET AISEMENT DE CREER LES PROFILS QU'ILS SOUHAITENT EN 2 CLICS ! LES RECENTES TECHNOLOGIES, COMME LES DRONES ET LES INSTRUMENTS DE BALAYAGE LASER QUI SE MIXENT TRES BIEN ENTRE ELLES, PERMETTENT D'OBTENIR UN NUAGE DE POINTS 3D DE L'INTERIEUR, DE L'EXTERIEUR AINSI QUE DE LA TOITURE D'UN BATIMENT.

# **OBJET**

Modifications intérieures et extérieures du bâtiment, parties habitation et grange.

# **MANDAT**

- Nuage de points 3D couleur de la toiture et des façades par vol drone
- Nuage de points 3D couleur des façades par balayage laser
- Nuage de points 3D N&B de toutes les pièces intérieures
- Calcul global et intégration en MN95 par mesures GNSS

### **PRESTATIONS**

- Mise en place et détermination d'un réseau trigonométrique 3D d'une précision centimétrique
- Relevé de points au sol (extérieur) pour le géoréférencement du nuage final
- Vol drone horizontal et oblique à environ 50m/sol pour obtenir un nuage de points géoréférencé de la toiture, du jardin et des façades partielles (images <1cm/pixel), avec notre drone Albris de Sensefly
- Balayage laser des façades extérieures en couleur et des pièces intérieures en N&B avec le Faro Focus 3D
- Traitement du drone et du balayage laser séparément, puis compilation et contrôle sur 3DReshaper
- Création d'un projet RECAP et d'un Potree viewer Exemple : http://cloud.gemetris.ch/Charbonnieres/

# **INSTRUMENTATION & LOGICIEL**

- GNSS de Leica Geosystems
- Drone Albris de Sensefly avec son logiciel Emotion3 et le traitement des images avec le logiciel Agisoft
- Faro Focus 3D avec son logiciel Scene
- 3DReshaper pour la compilation des données et le contrôle
- **RECAP**
- **Potree Viewer**

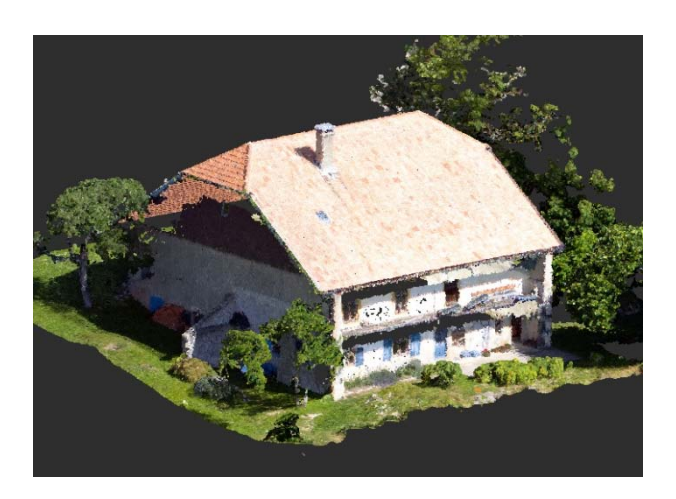

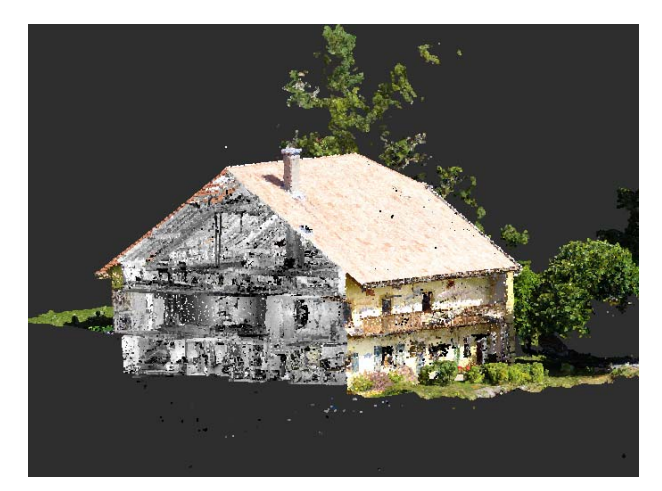

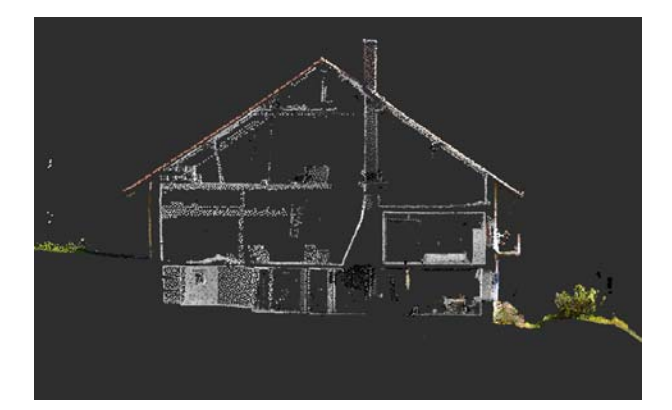

www.gemetris.ch 1071 Chexbres 1083 Mézières 1096 Cully 1073 Savigny

 021 946 30 63 021 903 22 51 021 799 15 30 021 946 30 63 chexbres@gemetris.ch mezieres@gemetris.ch cully@gemetris.ch

GEMETRIS SA Place du Nord 6 Grand-Rue 9 Rte de Grandvaux 22 Rte de Mollie-Margot 1